## **ARBOLES AVL: ROTACIONES - EJEMPLO PASO A PASO**

Obtener la secuencia de rotaciones resultante de la inserción de los siguientes elementos en un árbol AVL:

# *{ 1, 2, 3, 4, 5, 6, 7, 15, 14 }*

# *SOLUCIÓN:*

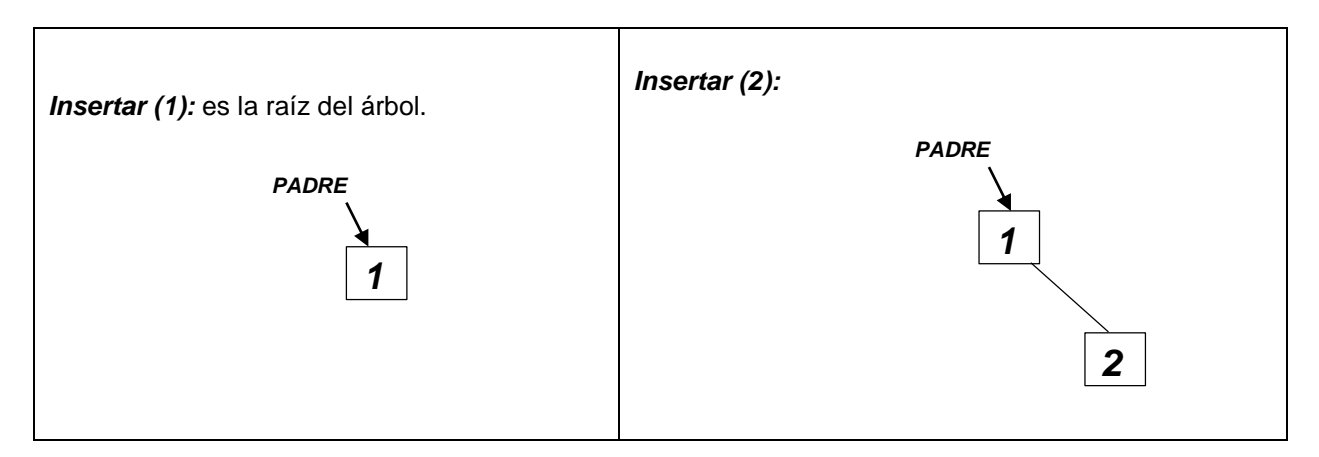

*Insertar (3):* 

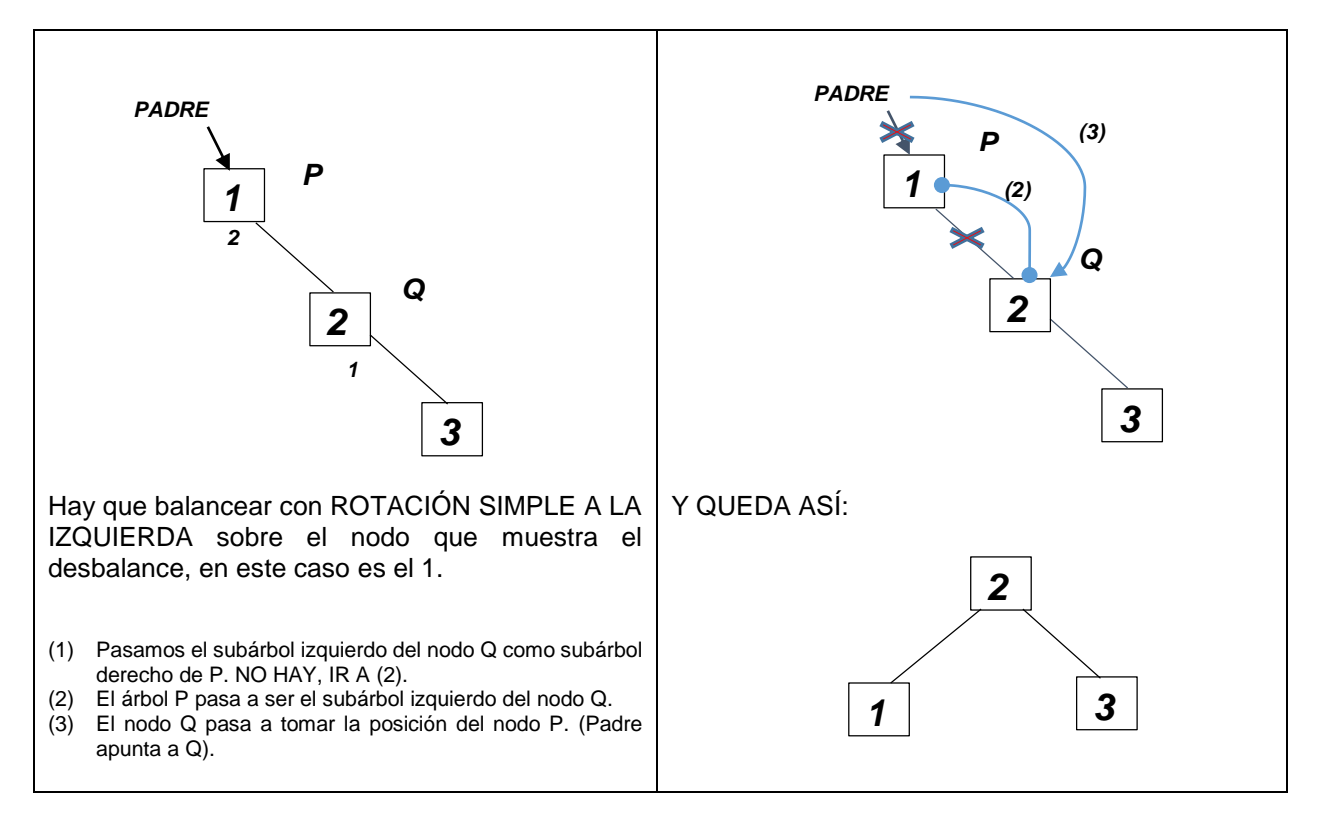

# *Insertar (4):*

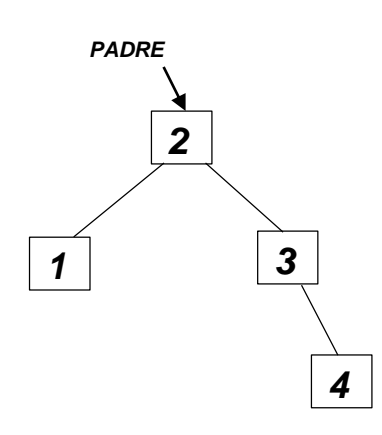

# *Insertar (5):*

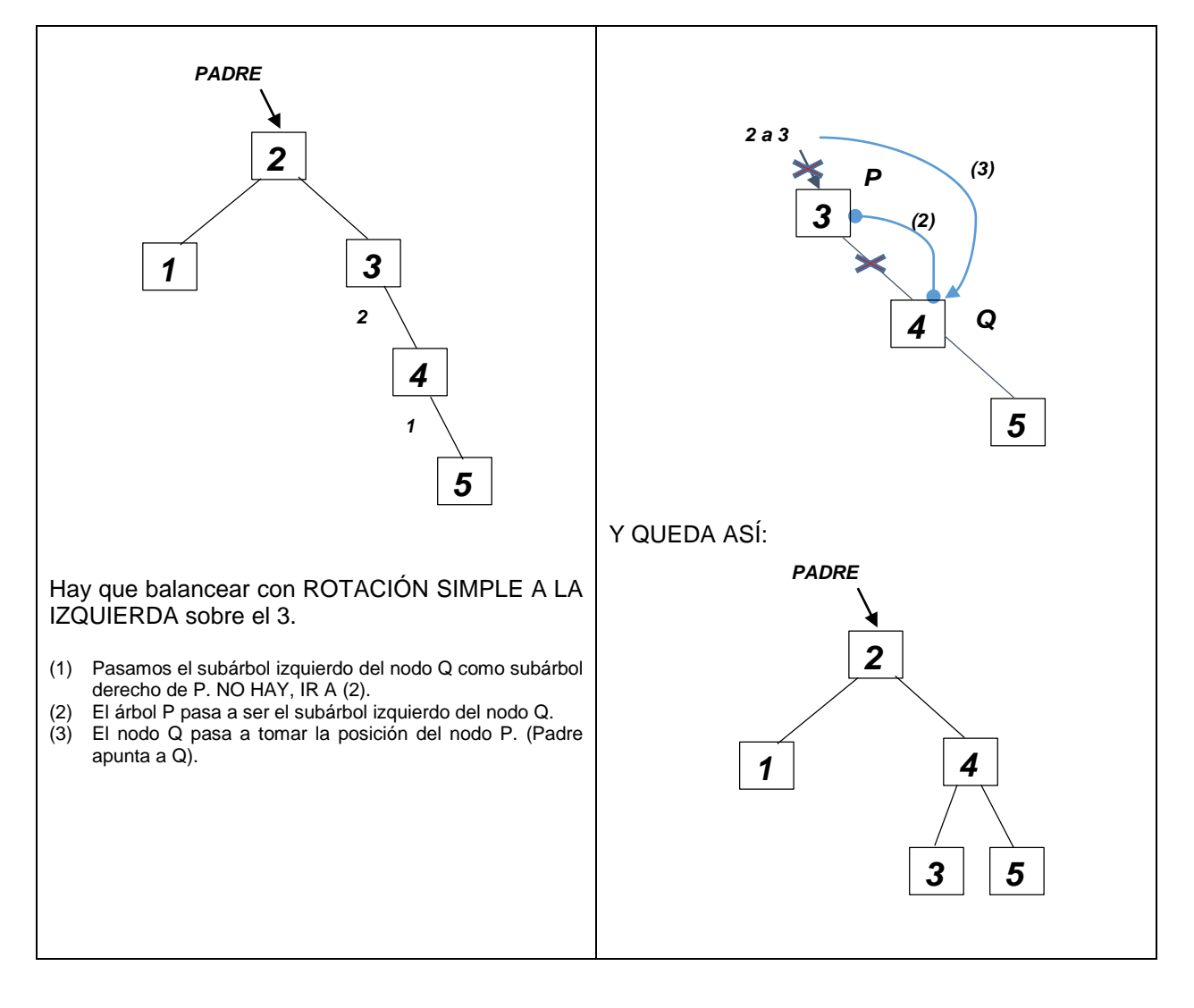

#### *Insertar (6):*

|

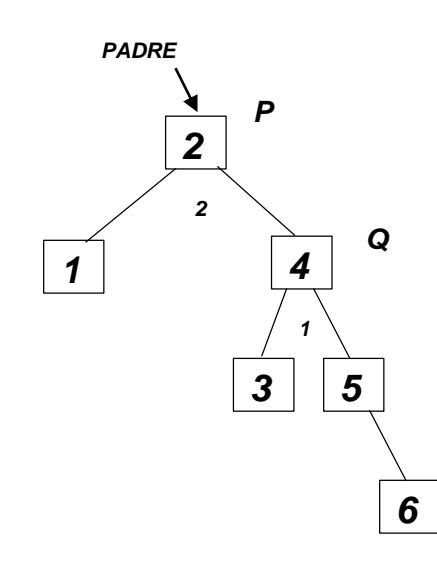

Hay que balancear con ROTACIÓN SIMPLE A LA IZQUIERDA sobre el 2 quedando el 4 como nodo raíz.

(1) Pasamos el subárbol izquierdo del nodo Q como subárbol derecho de P.

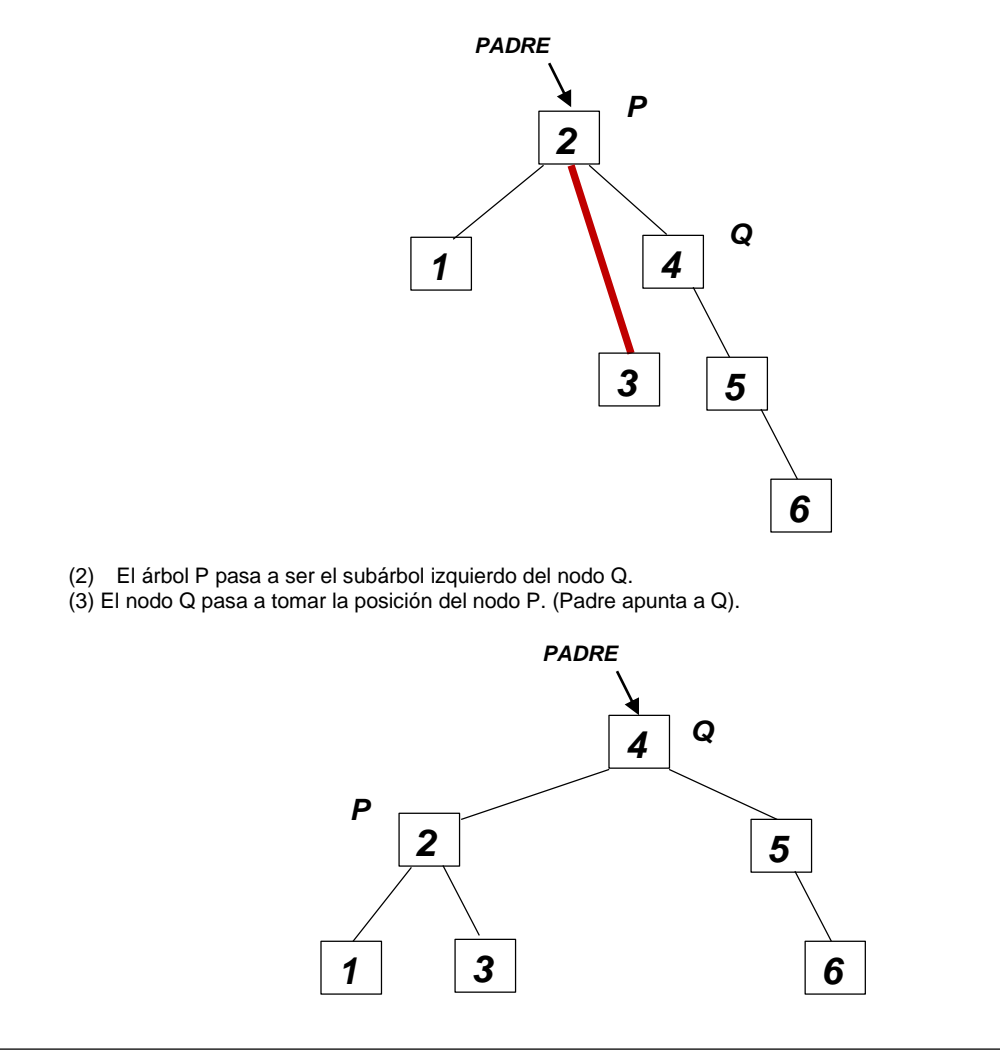

#### *Insertar (7):*

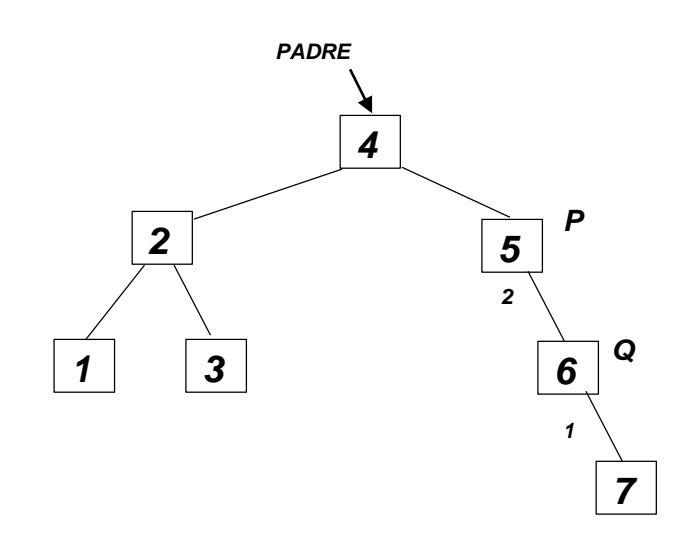

Hay que balancear con ROTACIÓN SIMPLE A LA IZQUIERDA sobre el 5.

- (1) Pasamos el subárbol izquierdo del nodo Q como subárbol derecho de P. NO HAY, IR A (2).
- (2) El árbol P pasa a ser el subárbol izquierdo del nodo Q.
- (3) El nodo Q pasa a tomar la posición del nodo P.

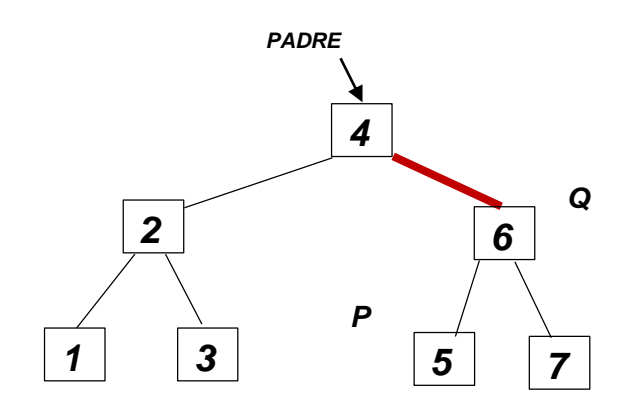

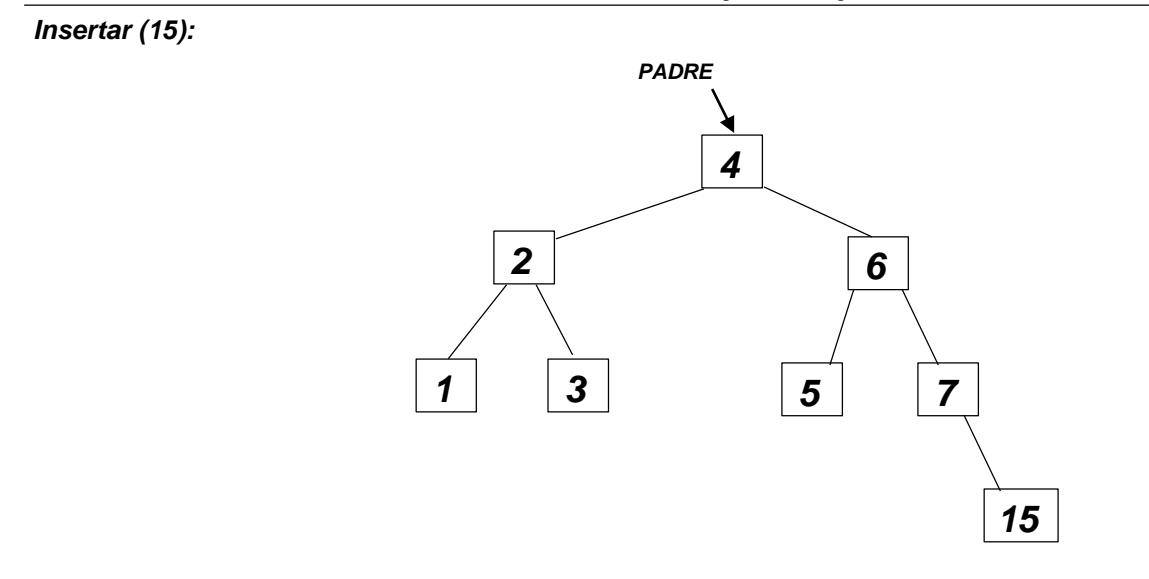

*Insertar (14):* 

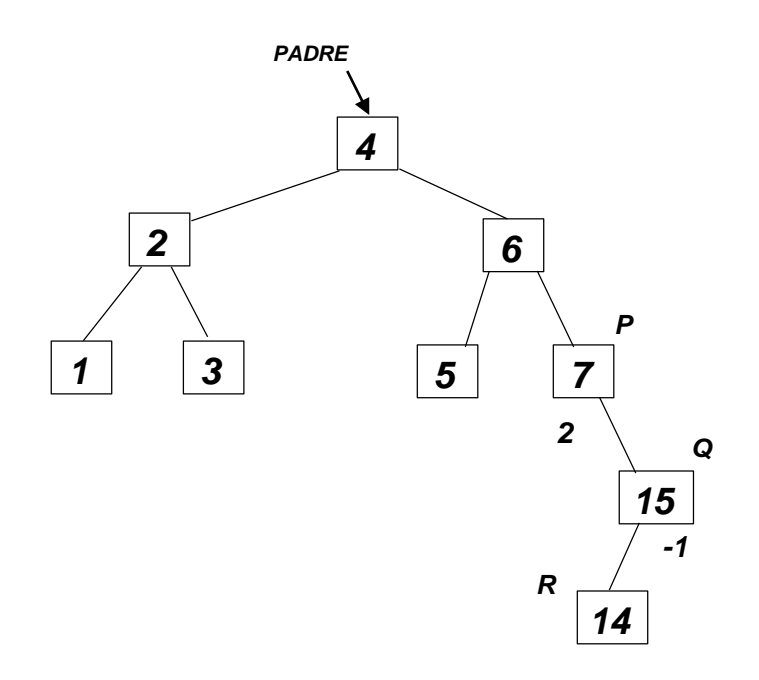

Tenemos: FB = 2 Y además, la raíz del subárbol derecho tenga una FB de -1, Hay que balancear con ROTACIÓN DOBLE A LA IZQUIERDA sobre 7

**5**

#### **Pasos 1 a 3:**

- 1. **Pasamos el subárbol derecho del nodo R como subárbol izquierdo de Q.** Esto mantiene el árbol como ABB, ya que todos los valores a la derecha de R siguen estando a la izquierda de Q. EN ESTE CASO NO APLICA.
- 2. **Ahora, el nodo R pasa a tomar la posición del nodo Q,** es decir, hacemos que la raíz del subárbol derecho de P sea el nodo R en lugar de Q.
- **3. Paso 3-A. El árbol Q pasa a ser el subárbol derecho del nodo R.**

**Paso 3-B.** Aquí ocurre la rotación como tal.

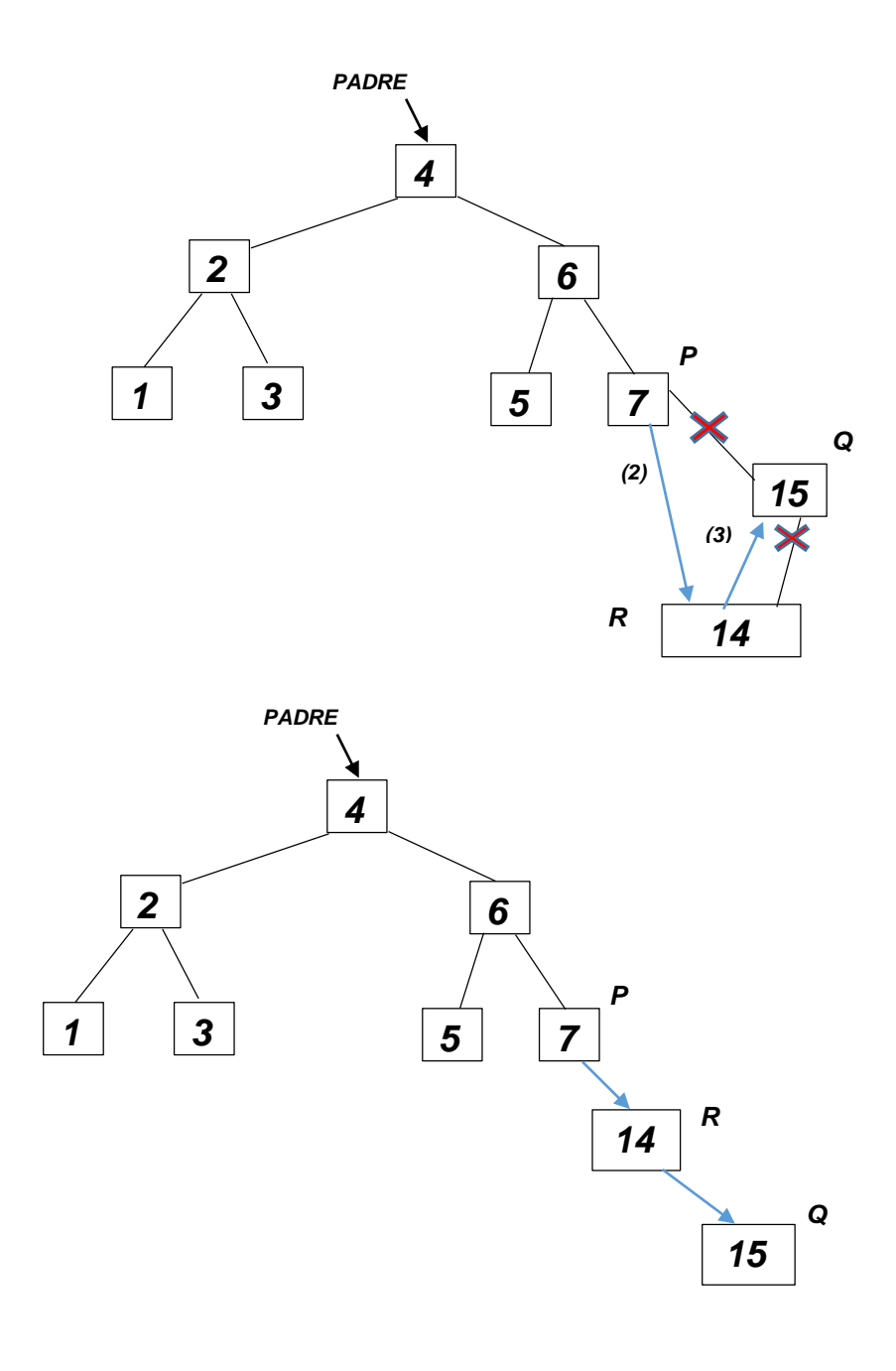

#### **Pasos 4 a 6:**

- 4. **Pasamos el subárbol izquierdo del nodo R como subárbol derecho de P.** Esto mantiene el árbol como ABB, ya que todos los valores a la izquierda de R siguen estando a la derecha de P. EN ESTE CASO NO APLICA.
- 5. **Ahora, el nodo R pasa a tomar la posición del nodo P, es decir, hacemos que la entrada al árbol sea el nodo R, en lugar del nodo P.** Como en los casos anteriores, previamente, P puede que fuese un árbol completo o un subárbol de otro nodo de menor altura.
- 6. **El árbol P pasa a ser el subárbol izquierdo del nodo R.** Aquí ocurre la rotación como tal.

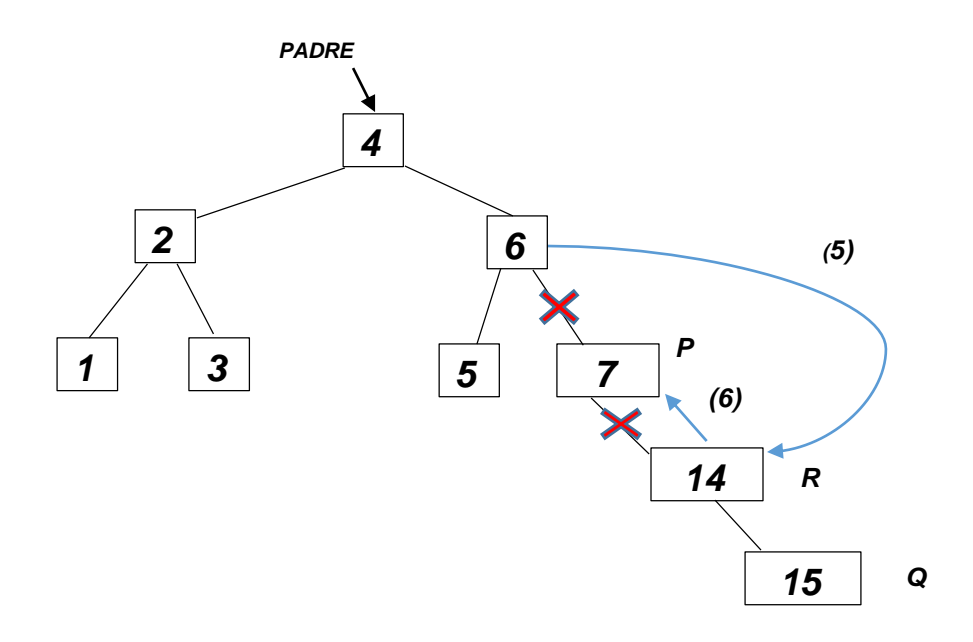

**Y QUEDA ASÍ:**

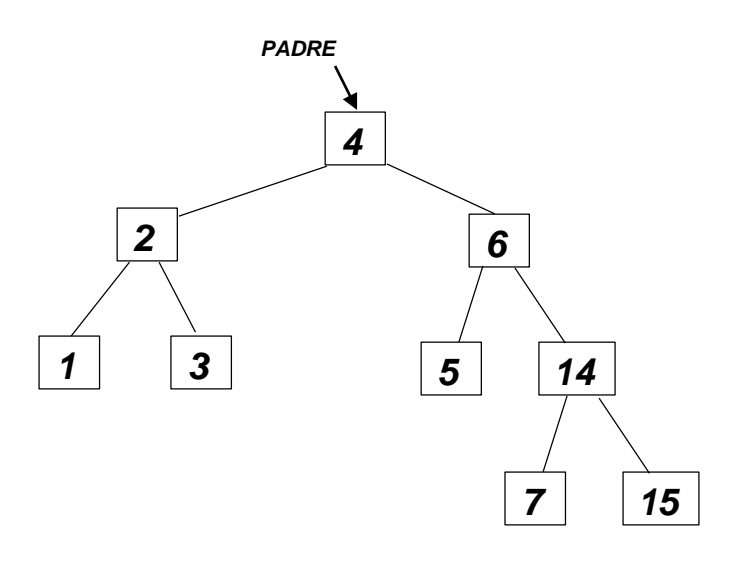

*------------------------- FIN DEL DOCUMENTO*